## **E-Mail Worker**

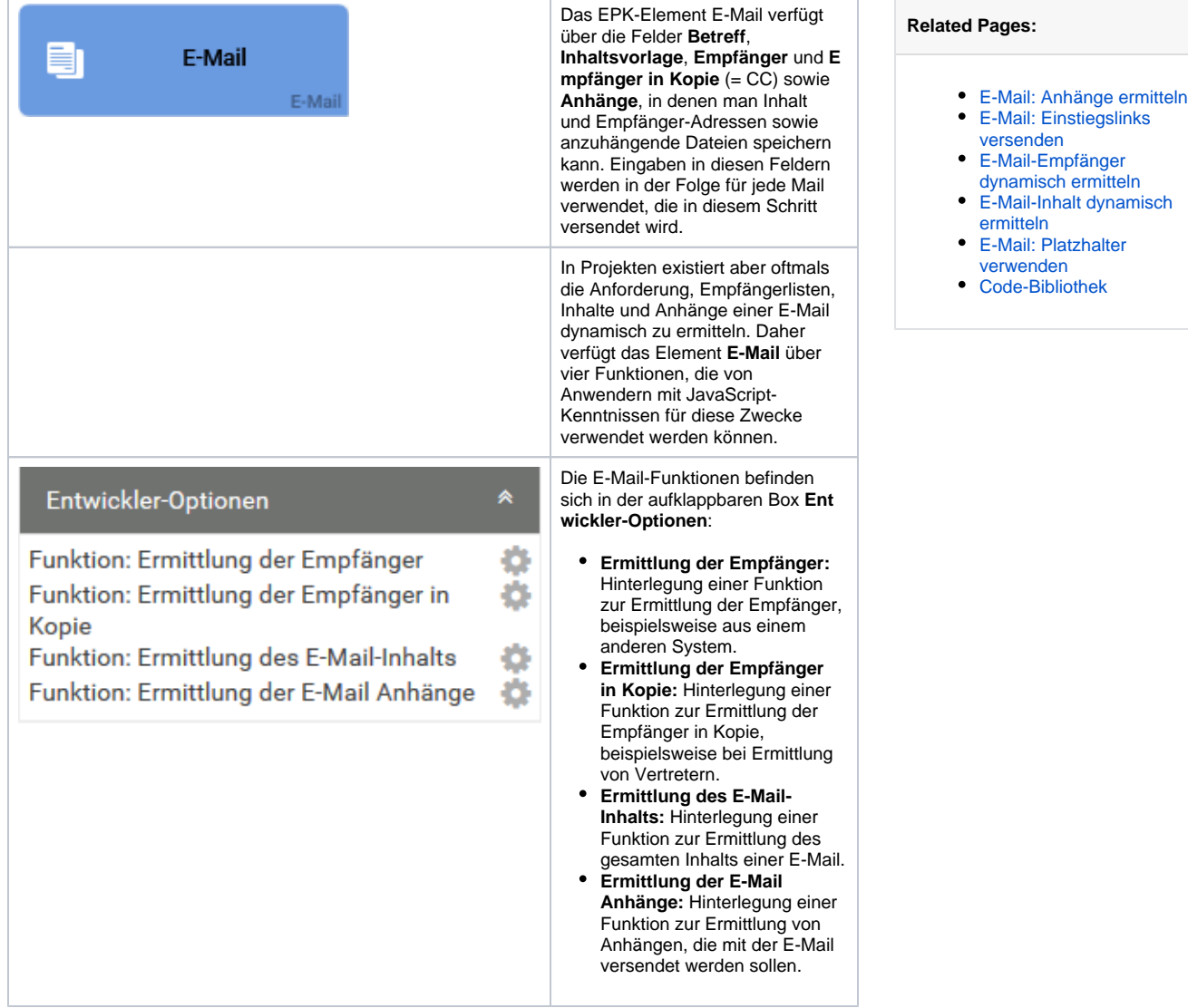

Auf den folgenden Seiten wird die Anwendung dieser Funktionen näher erläutert.